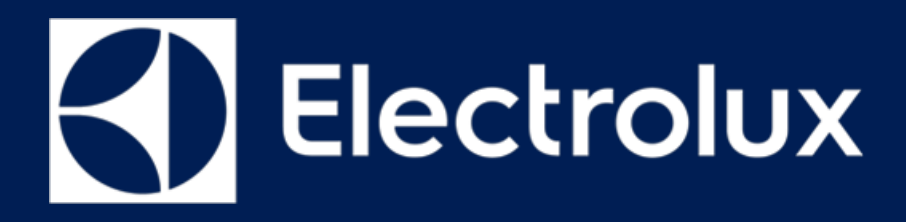

# **MODULE SERVICE** MANUAL

## **Food Preparation**

© ELECTROLUX HOME PRODUCTS **Consumer Service - EMEA** Quality & Continuous Improvement - Technical Support Induction HOB

## **HEL - Boil Detection**

**MEM's Board** 

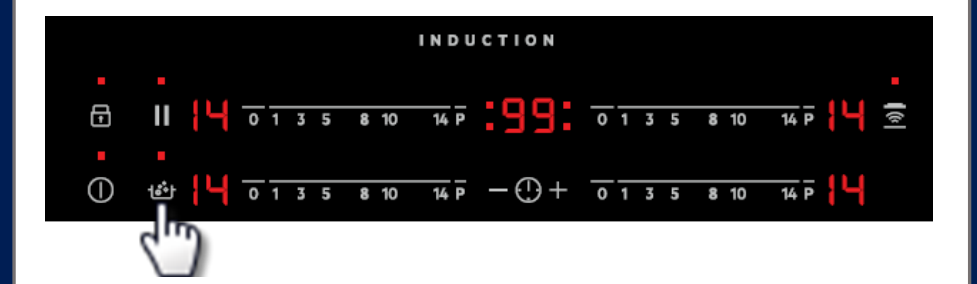

EN

Publication number 599 825 - 062 Edition: 11/2018 - Rev. 00

## CONTENTS

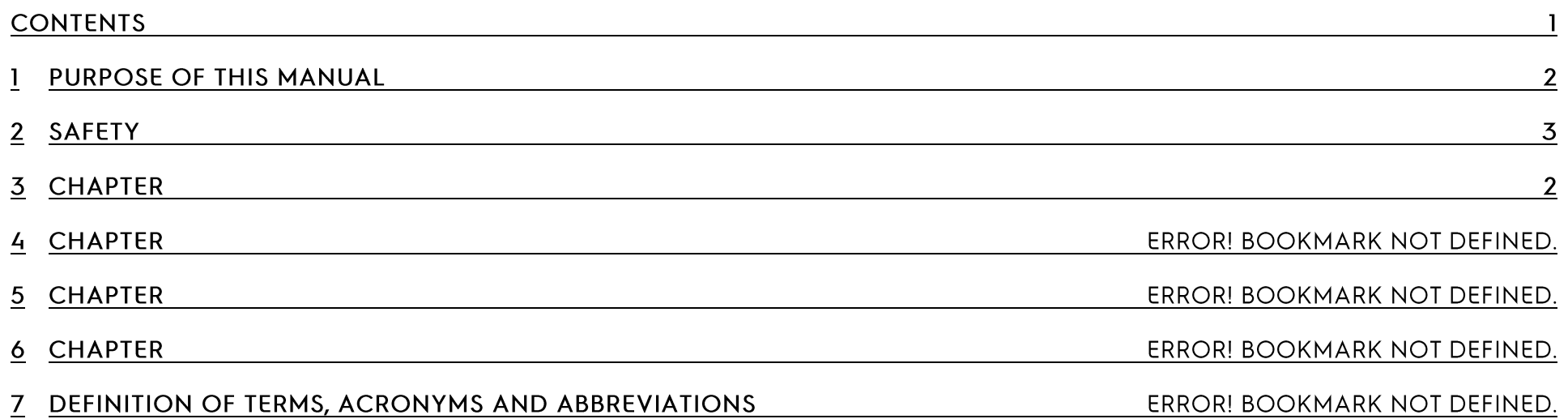

## PURPOSE OF THIS MANUAL

The purpose of this Service Manual is to provide Service Engineers who are already familiar with the repair procedures of electrical Hob's

The manual deals with the following topics:

- o MEM's Board Assembly / Service
- o Error codes generated by MEM's

### **Document Revisions**

п

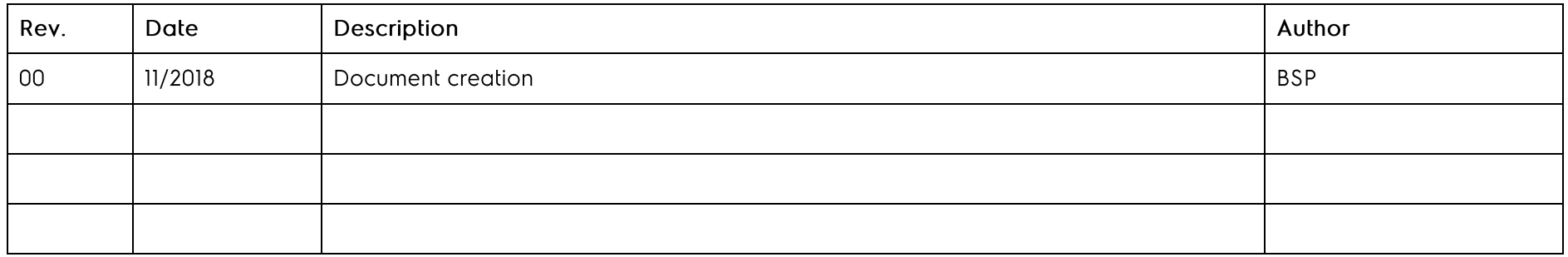

#### SAFETY  $\overline{2}$

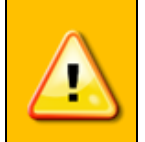

- All the work to be performed inside the appliance requires specific skills and knowledge and may only be carried out by qualified and authorised Service Engineers
- Before you access internal components, take the plug out of the socket to disconnect the power supply.
- Some of the components in the mechanical part could cause injuries, so wear suitable protection and proceed with caution.

#### **MEM'S BOARD** 3

### 3.1 Assembly

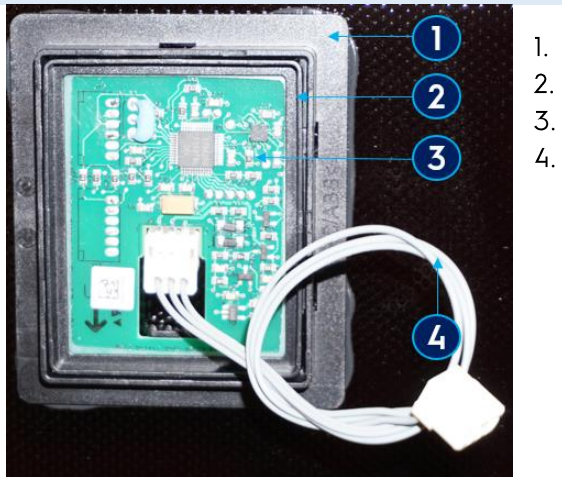

- MEM's Board Frame
- $\overline{2}$ . **MEM's Board Lock Ring**
- $\overline{3}$ . MEM's Board with silicon sealing
- $\mathcal{L}_{\text{L}}$ Cable

## 3.2 Accessing MEM's Board

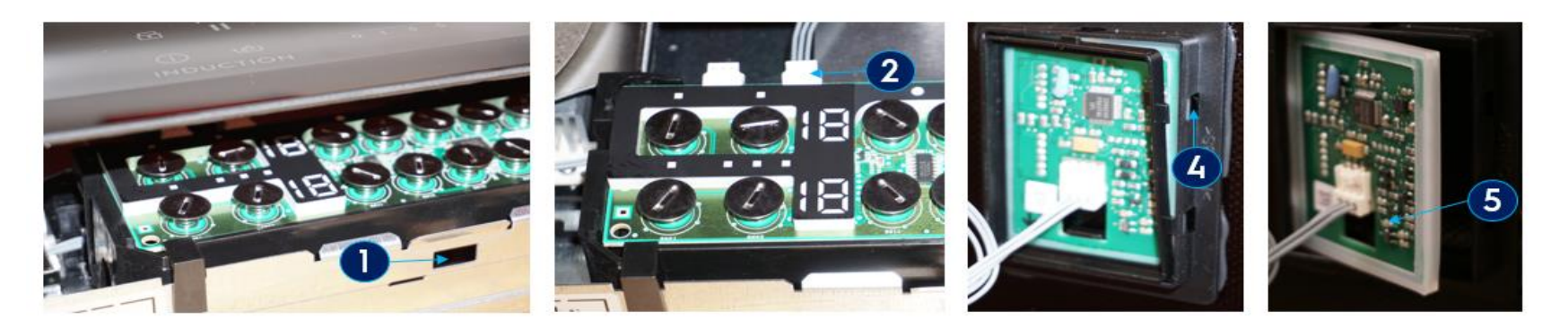

- 1. Use the tool to open the glass (Note step 2 has to be performed, before removing the glass)
- 2. Disconnect the Rast connector
- 3. Place the glass safe on a flat and soft surface
- 4. Unsnap the Lock ring
- 5. Pull out the MEM's Board

## 4.1 Failure Codes

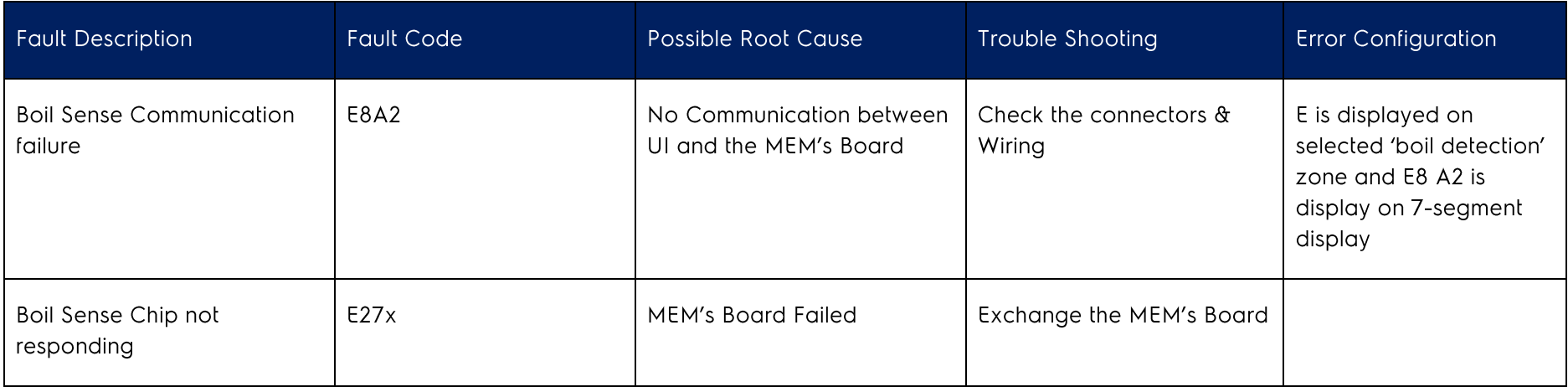

## 4.2 General Checks

If frame is not melted, MEMS need to be replaced in existing frame together with MACS cable. Tests need to be done after closing hob - water boiling (reason is difficult to identify, MEMS board need to be sent to R&D for further analysis).

If frame is melted whole glass with frame, MEMS with MACS cable and fixation frame need to be replaced. Test need to be done after closing hob water boiling (but failure is caused by improper use of hob).

\*MEMS functionality; check User manual